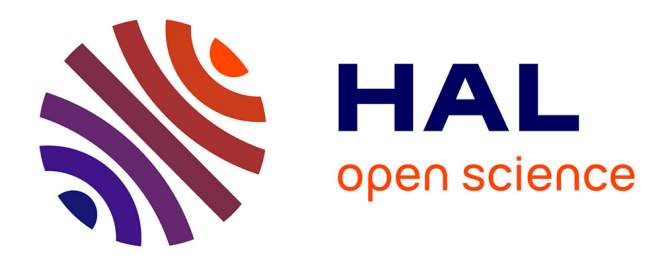

# **Tornado: A Run-Fail-Grow approach for Dynamic Application Tayloring**

Guillermo Polito, Stéphane Ducasse, Noury Bouraqadi, Luc Fabresse

#### **To cite this version:**

Guillermo Polito, Stéphane Ducasse, Noury Bouraqadi, Luc Fabresse. Tornado: A Run-Fail-Grow approach for Dynamic Application Tayloring. 2014. hal-00996908v2

# **HAL Id: hal-00996908 <https://hal.science/hal-00996908v2>**

Submitted on 28 May 2014 (v2), last revised 15 Jul 2014 (v3)

**HAL** is a multi-disciplinary open access archive for the deposit and dissemination of scientific research documents, whether they are published or not. The documents may come from teaching and research institutions in France or abroad, or from public or private research centers.

L'archive ouverte pluridisciplinaire **HAL**, est destinée au dépôt et à la diffusion de documents scientifiques de niveau recherche, publiés ou non, émanant des établissements d'enseignement et de recherche français ou étrangers, des laboratoires publics ou privés.

# MINES-TELECOM INSTITUTE, MINES DOUAI RMOD INRIA LILLE NORD EUROPE

TECHNICAL REPORT

# Tornado:

# A Run-Fail-Grow approach

# for

# Dynamic Application Tayloring

*Author:* Guillermo POLITO

*Version:* 1.1

*Supervisors:* Stéphane DUCASSE Noury BOURAQADI Luc FABRESE

May 28, 2014

#### Abstract

Producing a small deployment version of an application is a challenge because static abstractions such as packages cannot anticipate the use of their parts. As such, an application often occupies more memory than actually needed. To solve this problem we propose Tornado, a technique to dynamically tailor applications to only embed code (classes and methods) they use. Tornado uses a run-fail-grow approach to prepare an application for deployment. It launches minimal version of an application and installs a minimal set of statements that will start the user's application. This application is run and these statements are executed. When the application fails because there are classes or methods missing, the necessary code is installed. The application is executed until it reaches a stable point, allowing possibly human interaction for applications with UIs. Thus, Tornado creates minimal memory footprint versions of applications by tailoring the whole application's code, including run-time and third party libraries.

In this report, we present the results we obtained from using Tornado to tailor two different applications. We succeeded to tailor a *hello world* application to occupy 1% of its original size. We also experimented with a Seaside web application tailoring in one case only the application's and framework's code and the whole application's code in the other case. In this latter example, we reached memory savings of about 97%. In this report we present an overview on Tornado, and we give details of the results we obtained.

## **Contents**

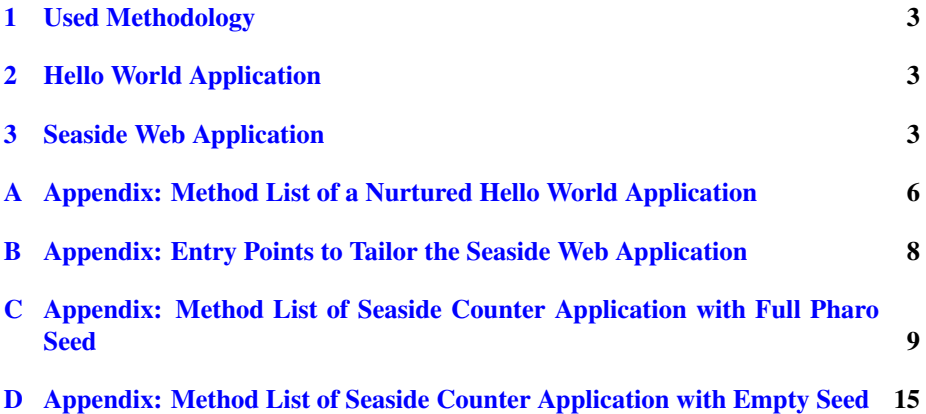

#### <span id="page-4-0"></span>1 Used Methodology

We tested our Tornado implementation by tailoring two different Pharo applications: a hello world application and a simple but yet interactive web application based on the Seaside framework [\[1\]](#page-6-0). Our methodology consisted in: setting up a seed for the application, preparing the application entry points and executing the application. In the case of the interactive web application, we interacted with it through a web browser. Once we finished the process, we extracted the resulting application by making a snapshot of it in a Pharo image file. We tested the generated snapshots to verify they work properly (under the assumption that only the previously used features of the application should work).

Finally, to present our results we measured the size of the generated snapshots files and compared them with the snapshots of the full applications under Pharo's production option<sup>[1](#page-4-3)</sup>. The results prove the soundness of our solution.

#### <span id="page-4-1"></span>2 Hello World Application

We used Tornado to tailor a *hello world* application writing 10 times the 'hello world' string to the standard output (stdout). In this case study we used an empty seed to grow both base libraries and the application's code. Figure [1](#page-4-4) shows the installed entry point to tailor this application. Table [1](#page-4-5) shows our results for this case. We succeed to reduce the application's size to 1% of its original counterpart.

<sup>2</sup> 1 to: 10 do: [ :i | FileStream stdout nextPutAll: 'hello'; crlf ].

<span id="page-4-4"></span>

|  |  | Figure 1: Entry point of the Hello World application with an empty seed. |  |  |
|--|--|--------------------------------------------------------------------------|--|--|
|  |  |                                                                          |  |  |

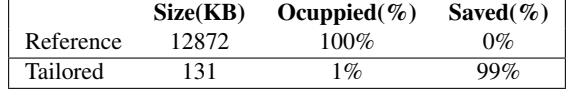

<span id="page-4-5"></span>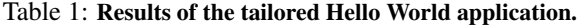

#### <span id="page-4-2"></span>3 Seaside Web Application

We also used Tornado to tailor a simple web application consisting in a webpage with a counter containing two buttons. These two buttons perform requests to the web server to increase and decrease the counter. The Seaside application framework was configured with its default values, without making any customizations.

FileStream startUp: true.

<span id="page-4-3"></span> $<sup>1</sup>$ Pharo allows to prepare a snapshot for production. This option cleans some caches and removes some</sup> well known objects from the system, thus, freeing space.

In this case, we used two different seeds for tailoring: a seed containing all Pharo base libraries and an empty seed. Appendix [B](#page-4-1) presents the entry points for these both seeds. The tailoring was done by starting the application and exercising it by generating requests through a web browser, clicking on its decrease and increase buttons.

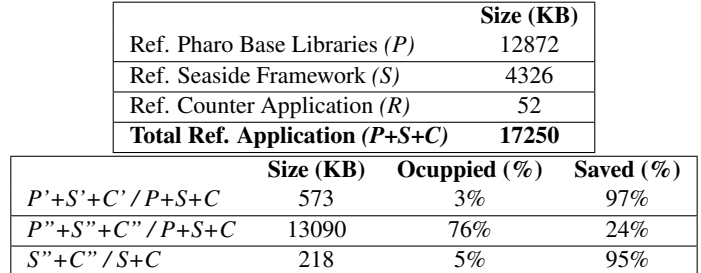

<span id="page-5-0"></span>Table 2: Results of second case study. Results of tailoring a web application with two different seeds. On the left, the total sizes of the original application deployment components (base libraries, application framework and counter application). On the right, our results when applying after tailoring. The first two results rows are compared against the total of the reference application. The third row presents the comparison without including base libraries, already inside the seed.

Table [2](#page-5-0) shows the results obtained when tailoring this application with each of these two seeds. Figure [2](#page-5-1) presents a tailoring map illustrating how Tornado selects the code units from a reference application given a seeds. This figure also presents the notation we use in Table [2:](#page-5-0) *P* is the Pharo base libraries, *S* is the Seaside Framework and *C* is the Counter application code units present in the reference application. *P'*, *S'* and *C'* are their counterparts selected by Tornado when using an empty seed. *P"*, *S"* and *C"* are their counterparts, as selected by Tornado when using a seed with all base libraries. In the latter, we can note that *P=P"*.

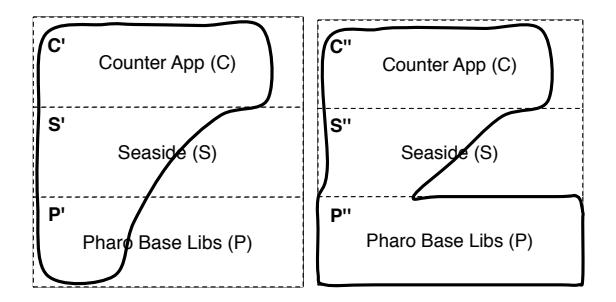

<span id="page-5-1"></span>Figure 2: Tailoring Map. Tailoring map describing the Seaside application generated with the empty seed (left) and the full Pharo seed (right).

Acknowledgements. This work was supported by Ministry of Higher Education and Research, Nord-Pas de Calais Regional Council, FEDER via the 'Contrat de Projets Etat Region (CPER) 2007-2013', the Cutter ANR project, ANR-10-BLAN-0219.

### References

<span id="page-6-0"></span>[1] A. Bergel, S. Ducasse, and L. Renggli. Seaside – advanced composition and control flow for dynamic web applications. *ERCIM News*, 2008.

# A Appendix: Method List of a Nurtured Hello World Application

List of methods extracted from the nurtured Hello World application. This list includes all methods installed from the Pharo base libraries and the simple Hello World application.

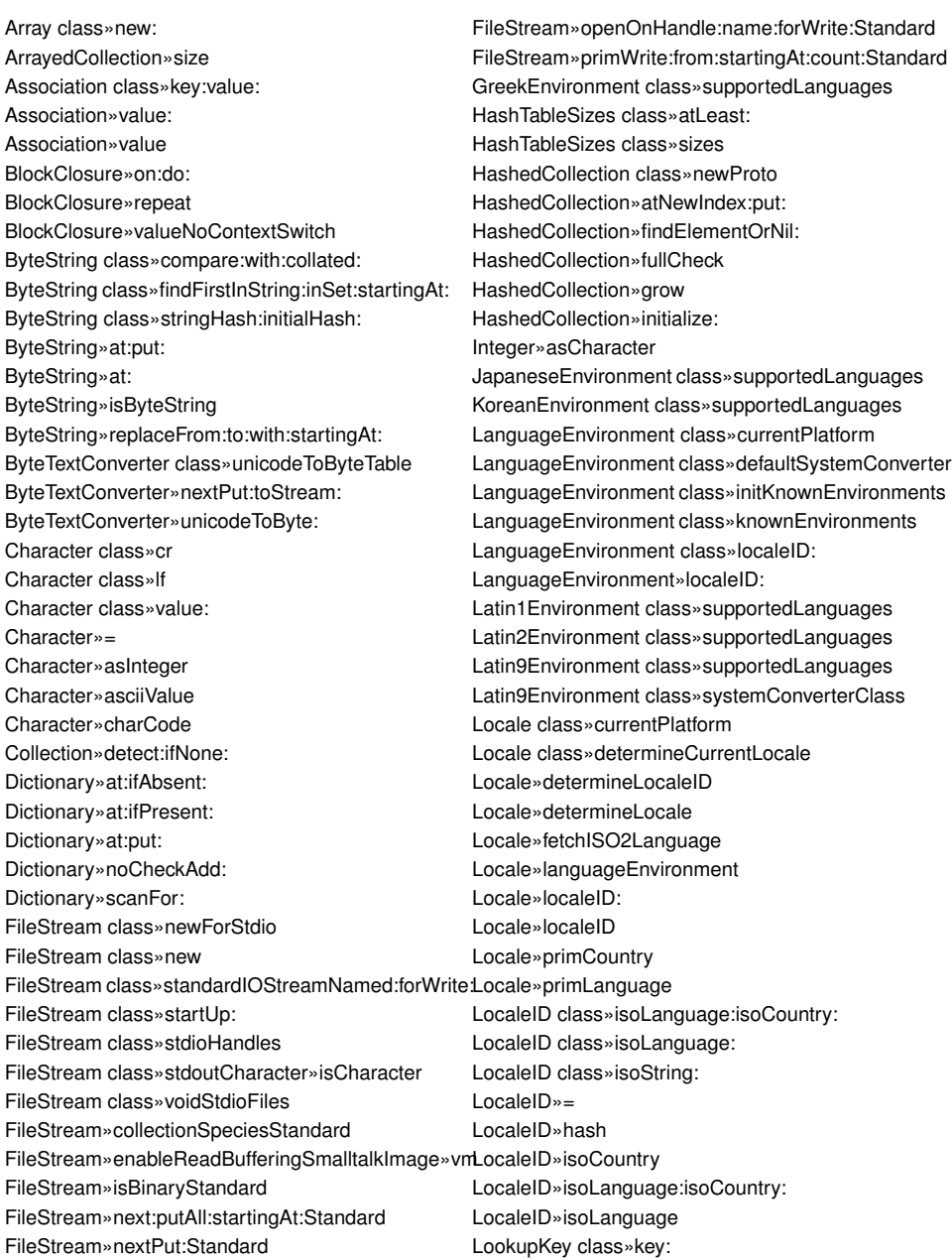

LookupKey»key: LookupKey»key Magnitude»max: MultiByteFileStream»basicNext:putAll:startingAt: MultiByteFileStream»basicNextPut: MultiByteFileStream»converter: MultiByteFileStream»converter MultiByteFileStream»installLineEndConventionInCor**Seque**nceableCollection»identityIndexOf: MultiByteFileStream»nextPut: MultiByteFileStream»nextPutAll: Number»negative OSPlatform class»isWin32 OSPlatform class»platformName Object»= Object»at:put:Object»isCharacter Object»at: Object»class Object»hash Object»isInteger Object»species Object»~~ OrderedCollection class»arrayType OrderedCollection class»new: OrderedCollection class»new OrderedCollection»add: OrderedCollection»addLast: OrderedCollection»at: OrderedCollection»ensureBoundsFrom:to: OrderedCollection»resetTo: OrderedCollection»reset OrderedCollection»setCollection: OrderedCollection»size PositionableStream class»on: PositionableStream»isBinary PositionableStream»on: ProtoObject»basicIdentityHash ProtoObject»flag: ProtoObject»identityHash ProtoObject»initialize RussianEnvironment class»supportedLanguages Semaphore»critical: SequenceableCollection»copyFrom:to: SequenceableCollection»copyUpTo: SequenceableCollection»do: SequenceableCollection»first: SequenceableCollection»first SequenceableCollection»identityIndexOf:ifAbsent: SequenceableCollection»indexOf:ifAbsent: SequenceableCollection»second SequenceableCollection»writeStream SimplifiedChineseEnvironment class»supportedLanguages SmallInteger»bitXor: SmallInteger»hash Stream»basicNextPut: String class»new: String class»with: String»= String»compare:with:collated: String»findDelimiters:startingAt: String»findTokens: String»hash String»indexOf:startingAt:ifAbsent: String»isString String»skipDelimiters:startingAt: TextConverter class»defaultSystemConverter TextConverter class»initializeLatin1MapAndEncodings TextConverter class»latin1Encodings TextConverter class»latin1Map TextConverter»initialize TextConverter»installLineEndConvention: TextConverter»nextPutAll:toStream: TextConverter»nextPutByteString:toStream: VirtualMachine class»getSystemAttribute: WriteStream»contentsStandard WriteStream»crlf WriteStream»nextPut: WriteStream»on: WriteStream»reset

#### B Appendix: Entry Points to Tailor the Seaside Web Application

Entry points as used to tailor the Seaside web application with a full Pharo seed and an empty seed. The first one (Figure [3\)](#page-9-0) only consists in starting the web server as the base libraries are initialized and available in the seed. The latter one (Figure [4\)](#page-9-1) includes the initialization of the minimal runtime needed to do networking.

ZnZincServerAdaptor startOn: 8888.

<span id="page-9-0"></span>Figure 3: Entry point of the Seaside application with a full Pharo seed.

- "We initialize some classes of the system"
- SmalltalkImage initializeForTornado.
- Symbol initializeForTornado.
- Object initialize.
- ExternalSemaphoreTable initialize.
- Socket initialize.
- Delay initialize.
- Delay startUp: true.
- Delay shutDown: true.
- OSPlatform initialize.
- DiskStore initialize.
- FileStream initialize.
- NetNameResolver initialize.
- DateAndTime initialize.
- ProcessorScheduler initialize.
- WeakFinalizationList initialize.
- 17 UUIDGenerator initialize.
- WeakArray initialize.
- GRPharoRandomProvider initialize.
- WASlime initialize.
- UIManager basicDefault: DummyUIManager new.
- ZnServer initialize.
- WAServerManager initialize.
- Smalltalk instVarNamed: 'session' put: Smalltalk newSessionObject.
- Smalltalk startupImage: true snapshotWorked: true.
- 
- "Finally we start the web server"
- ZnZincServerAdaptor startOn: 8888.

<span id="page-9-1"></span>Figure 4: Entry point of the Seaside application with an empty seed.

#### C Appendix: Method List of Seaside Counter Application with Full Pharo Seed

List of methods extracted from the nurtured Web application when using a seed containing all base libraries from Pharo. This list includes all methods installed from Seaside framework and the counter application. The list of methods part of the base library are excluded as it is the same list of the methods found in Pharo base library.

WAAccessIntervalReapingStrategy»defaultConfigurationAttributeSearchContext»initializeWithKey: WAAccessIntervalReapingStrategy»initialize WAAccessIntervalReapingStrategy»interval WAAccessIntervalReapingStrategy»reap WAAccessIntervalReapingStrategy»stored:key: WAActionCallback»block: WAActionCallback»evaluateWithArgument: WAActionCallback»isEnabledFor: WAActionCallback»signalRenderNotification WAActionPhaseContinuation»continue WAActionPhaseContinuation»handleRequest WAActionPhaseContinuation»renderContext: WAActionPhaseContinuation»renderContext WAActionPhaseContinuation»runCallbacks WAActionPhaseContinuation»shouldRedirect WAAdmin class»defaultServerManager WAAdmin class»serverAdaptors WAAnchorTag»callback: WAAnchorTag»tag WAAnchorTag»url WAAnchorTag»with: WAApplication»contentType WAApplication»doesHandlerSupportCookies: WAApplication»handleDefault: WAApplication»handleFiltered: WAApplication»isApplication WAApplication»isImplemented: WAApplication»keyField WAApplication»libraries WAApplication»mainClass WAApplication»mimeType WAApplication»newSession WAApplication»resourceBaseUrl WAApplication»sessionClass WAApplicationConfiguration»parents WAAttributeSearchContext class»key:target: WAAttributeSearchContext»at:ifPresent: WAAttributeSearchContext»at:put: WAAttributeSearchContext»attribute WAAttributeSearchContext»cachedValues WAAttributeSearchContext»findAttributeAndSelectA**n\/estacst@f**Plugin»retrieved:key: WAAttributeSearchContext»isAttributeInheritedOn: WAAttributeSearchContext»isAttributeLocalOn: WAAttributeSearchContext»key WABrush»initialize WABrush»parent WABrush»setParent:canvas: WABrush»with: WABufferedResponse class»on: WABufferedResponse»contents WABufferedResponse»destroy WABufferedResponse»initializeOn: WABufferedResponse»stream WACache»at:ifAbsent: WACache»expiryPolicy WACache»initializeCollections WACache»initializeMutex WACache»initialize WACache»keyAtValue:ifAbsent: WACache»keyAtValue: WACache»keySize WACache»missStrategy WACache»notifyRemoved:key: WACache»notifyRetrieved:key: WACache»notifyStored:key: WACache»pluginsDo: WACache»reapingStrategy WACache»reap WACache»removalAction WACache»setExpiryPolicy: WACache»setMissStrategy: WACache»setReapingStrategy: WACache»setRemovalAction: WACache»store: WACacheCapacityConfiguration»describeOn: WACacheMissStrategy»missed: WACachePlugin»configuration WACachePlugin»defaultConfiguration WACachePlugin»initialize WACachePlugin»removed:key:

9

WACachePlugin»setCache: WACachePlugin»stored:key: WACacheReapingStrategy»reap WACallback class»on: WACallback»convertKey: WACallback»evaluateWithFieldValues: WACallback»key WACallback»setKey:callbacks: WACallback»valueForField: WACallbackRegistry»advanceKey WACallbackRegistry»handle: WACallbackRegistry»increaseKey WACallbackRegistry»initialize WACallbackRegistry»nextKey WACallbackRegistry»store: WACanvas»brush: WACanvas»flush WACanvas»nest: WACanvas»render: WACanvas»text: WAComponent»accept: WAComponent»acceptDecorated: WAComponent»decoration WAComponent»initialize WAComponent»updateStates: WAConfigurationDescription»add:to: WAConfigurationDescription»addAttribute: WAConfigurationDescription»attributes WAConfigurationDescription»expressions WAConfigurationDescription»initialize WAConfigurationDescription»integer: WAConfiguredRequestFilter»configuration WACounter»count: WACounter»decrease WACounter»increase WACounter»initialize WACounter»renderContentOn: WACounter»states WADefaultScriptGenerator»close:on: WADefaultScriptGenerator»open:on: WADevelopmentConfiguration»parents WADispatcher class»default WADispatcher»handleFiltered:named: WADispatcher»handleFiltered: WADispatcher»handlerAt:ifAbsent: WADispatcher»handlerAt:with: WADispatcher»handlers WADispatcher»nameOfHandler: WADispatcher»urlFor: WADocument class»on:codec:

WADocument»close WADocument»destroy WADocument»initializeWithStream:codec: WADocument»nextPut: WADocument»nextPutAll: WADocument»open: WADynamicVariable class»use:during: WADynamicVariable class»value WAEncoder class»on:table: WAEncoder class»on: WAEncoder»initializeOn:table: WAEncoder»nextPut: WAErrorHandler class»exceptionSelector WAExampleComponent»rendererClass WAExceptionFilter»exceptionHandler WAExceptionFilter»handleFiltered: WAExceptionHandler class»context: WAExceptionHandler class»exceptionSelector WAExceptionHandler class»handleExceptionsDuring:context: WAExceptionHandler class»handles: WAExceptionHandler»handleExceptionsDuring: WAExceptionHandler»handles: WAExceptionHandler»initializeWithContext: WAHeaderFields»checkValue: WAHeaderFields»privateAt:put: WAHeadingTag»initialize WAHeadingTag»level1 WAHeadingTag»level WAHeadingTag»tag WAHtmlAttributes»encodeOn: WAHtmlAttributes»privateAt:put: WAHtmlCanvas»anchor WAHtmlCanvas»heading: WAHtmlCanvas»heading WAHtmlCanvas»spaceEntity WAHtmlDocument»scriptGenerator: WAHtmlDocument»scriptGenerator WAHtmlElement class»root: WAHtmlElement»attributeAt:put: WAHtmlElement»attributes WAHtmlElement»encodeBeforeOn: WAHtmlElement»encodeOn: WAHtmlElement»initializeWithRoot: WAHtmlElement»isClosed WAHtmlRoot»add: WAHtmlRoot»beXhtml10Strict WAHtmlRoot»bodyAttributes WAHtmlRoot»closeOn: WAHtmlRoot»docType: WAHtmlRoot»htmlAttributes

WAHtmlRoot»initialize WAHtmlRoot»meta WAHtmlRoot»openOn: WAHtmlRoot»title: WAHtmlRoot»writeElementsOn: WAHtmlRoot»writeFootOn: WAHtmlRoot»writeHeadOn: WAHtmlRoot»writeScriptsOn: WAHtmlRoot»writeStylesOn: WAHttpVersion class»fromString: WAHttpVersion class»major:minor: WAHttpVersion class»readFrom: WAHttpVersion»initializeWithMajor:minor: WAInitialRequestVisitor class»request: WAInitialRequestVisitor»initializeWithRequest: WAInitialRequestVisitor»request WAInitialRequestVisitor»visitPresenter: WAKeyGenerator class»current WAKeyGenerator»keyOfLength: WALastAccessExpiryPolicy»defaultConfiguration WALastAccessExpiryPolicy»initialize WALastAccessExpiryPolicy»isExpired:key: WALastAccessExpiryPolicy»retrieved:key: WALastAccessExpiryPolicy»stored:key: WALastAccessExpiryPolicy»timeout WALeastRecentlyUsedExpiryPolicy»defaultConfigura WePathConsumer»next WALeastRecentlyUsedExpiryPolicy»initialize WALeastRecentlyUsedExpiryPolicy»isExpired:key: WALeastRecentlyUsedExpiryPolicy»maximumAge WALeastRecentlyUsedExpiryPolicy»removed:key: WALeastRecentlyUsedExpiryPolicy»retrieved:key: WALeastRecentlyUsedExpiryPolicy»stored:key: WAMergedRequestFields class»on: WAMergedRequestFields»allAt: WAMergedRequestFields»at:ifAbsent: WAMergedRequestFields»includesKey: WAMergedRequestFields»initializeOn: WAMergedRequestFields»keysAndValuesDo: WAMergedRequestFields»keysDo: WAMetaElement»content: WAMetaElement»contentScriptType: WAMetaElement»contentType: WAMetaElement»encodeBeforeOn: WAMetaElement»responseHeaderName: WAMetaElement»tag WAMimeType class»fromString: WAMimeType class»main:sub: WAMimeType class»textJavascript WAMimeType class»textPlain WAMimeType»charset:

WAMimeType»greaseString WAMimeType»main: WAMimeType»main WAMimeType»parameters WAMimeType»sub: WAMimeType»sub WAMutex»critical: WAMutex»initialize WAMutualExclusionFilter»handleFiltered: WAMutualExclusionFilter»initialize WAMutualExclusionFilter»shouldTerminate: WANotifyRemovalAction»removed:key: WAObject»application WAObject»requestContext WAObject»session WAPainter»renderWithContext: WAPainter»updateRoot: WAPainter»updateUrl: WAPainterVisitor»visitComponent: WAPainterVisitor»visitDecorationsOfComponent: WAPainterVisitor»visitPainter: WAPainterVisitor»visitPresenter: WAPathConsumer class»path: WAPathConsumer»atEnd WAPathConsumer»initializeWith: WAPathConsumer»upToEnd WAPresenter»childrenDo: WAPresenter»children WAPresenter»initialRequest: WAPresenter»script WAPresenter»style WAPresenter»updateRoot: WAPresenter»updateStates: WAPresenterGuide class»client: WAPresenterGuide»client WAPresenterGuide»initializeWithClient: WAPresenterGuide»visit: WAPresenterGuide»visitPainter: WARegistryConfiguration»parents WARenderContext»actionBaseUrl: WARenderContext»actionUrl: WARenderContext»actionUrl WARenderContext»callbacks WARenderContext»defaultVisitor WARenderContext»destroy WARenderContext»document: WARenderContext»document WARenderContext»initialize WARenderContext»resourceUrl:

WARenderContext»visitor: WARenderContext»visitor WARenderLoopConfiguration»parents WARenderLoopContinuation» createActionContinuatiMARequest» uri WARenderLoopContinuation» createRenderContinuaWo hRequest» url WARenderLoopContinuation»presenter WARenderLoopContinuation»toPresenterSendRoot: WARequestContext»application WARenderLoopContinuation»updateRoot: WARenderLoopContinuation»updateStates: WARenderLoopContinuation»updateUrl: WARenderLoopContinuation» withNotificationHandle NDARequestContext» destroy WARenderLoopMain»createRoot WARenderLoopMain»prepareRoot: WARenderLoopMain»rootClass WARenderLoopMain»rootDecorationClasses WARenderLoopMain»start WARenderPhaseContinuation»createHtmlRootWith**CMAlBeq**uestContext»registry WARenderPhaseContinuation»createRenderContext WARequestContext»request WARenderPhaseContinuation»handleRequest WARenderPhaseContinuation»processRendering: WARenderVisitor class»context: WARenderVisitor»initializeWithContext: WARenderVisitor»renderContext WARenderVisitor»visitPainter: WARenderer class»context: WARenderer»actionUrl WARenderer»callbacks WARenderer»context WARenderer»document WARenderer»flush WARenderer»initializeWithContext: WARenderer»render: WARenderer»text: WARequest class»method:uri:version: WARequest»at:ifAbsent: WARequest»cookiesAt: WARequest»cookies WARequest»destroy WARequest»fields WARequest»headerAt:ifAbsent: WARequest»headerAt: WARequest»initializeWithMethod:uri:version: WARequest»isGet WARequest»isPrefetch WARequest»isXmlHttpRequest WARequest»method WARequest»postFields WARequest»queryFields WARequest»setBody: WARequest»setCookies: WARequest»setHeaders: WARequest»setPostFields: WARequest»setRemoteAddress: WARequestContext class»request:response:codec: WARequestContext»charSet WARequestContext»codec WARequestContext»consumer WARequestContext»handlers WARequestContext»handler WARequestContext»initializeWithRequest:response:codec: WARequestContext»newDocument WARequestContext»push:during: WARequestContext»respond: WARequestContext»respond WARequestContext»responseGenerator WARequestContext»response WARequestContext»session WARequestFilter»handleFiltered: WARequestFilter»initialize WARequestFilter»next WARequestFilter»setNext: WARequestFilter»updateStates: WARequestHandler»addFilter: WARequestHandler»addFilterLast: WARequestHandler»basicUrl WARequestHandler»configuration: WARequestHandler»configuration WARequestHandler»defaultConfiguration WARequestHandler»documentClass WARequestHandler»filters WARequestHandler»filter WARequestHandler»handle: WARequestHandler»initialize WARequestHandler»isApplication WARequestHandler»isRoot WARequestHandler»parent WARequestHandler»preferenceAt: WARequestHandler»responseGenerator WARequestHandler»serverHostname WARequestHandler»serverPath WARequestHandler»serverPort WARequestHandler»serverProtocol WARequestHandler»setFilter: WARequestHandler»setParent:

WARequestHandler»url WAResponse class»messageForStatus: WAResponse class»statusFound WAResponse»contentType: WAResponse»contentType WAResponse»cookies WAResponse»destroy WAResponse»found WAResponse»headerAt:ifAbsent: WAResponse»headerAt:put: WAResponse»headers WAResponse»initializeOn: WAResponse»initialize WAResponse»location: WAResponse»redirectTo: WAResponse»status:message: WAResponse»status: WAResponse»status WAResponseGenerator class»on: WAResponseGenerator»expiredRegistryKey WAResponseGenerator»initializeOn: WAResponseGenerator»requestContext WAResponseGenerator»request WAResponseGenerator»respond WAResponseGenerator»response WARoot class»context: WARoot»setContext: WAScriptGenerator»initialize WAScriptGenerator»loadScripts WAScriptGenerator»writeLoadScriptsOn: WAScriptGenerator»writeScriptTag:on: WAServerAdaptor class»default WAServerAdaptor class»manager: WAServerAdaptor class»new WAServerAdaptor class»port: WAServerAdaptor class»startOn: WAServerAdaptor»codec WAServerAdaptor»contextFor: WAServerAdaptor»defaultPort WAServerAdaptor»defaultRequestHandler WAServerAdaptor»handle: WAServerAdaptor»handlePadding: WAServerAdaptor»handleRequest: WAServerAdaptor»initializeWithManager: WAServerAdaptor»initialize WAServerAdaptor»manager WAServerAdaptor»port: WAServerAdaptor»port WAServerAdaptor»process: WAServerAdaptor»requestFor:

WAServerAdaptor»requestHandler WAServerAdaptor»responseFor: WAServerAdaptor»start WAServerManager class»default WAServerManager»adaptors WAServerManager»canStart: WAServerManager»register: WAServerManager»start: WASession»actionField WASession»actionUrlForContinuation: WASession»actionUrlForKey: WASession»application WASession»clearJumpTo WASession»createCache WASession»handleFiltered: WASession»initializeFilters WASession»initialize WASession»isSession WASession»presenter WASession»properties WASession»start WASession»unknownRequest WASession»updateRoot: WASession»updateStates: WASession»updateUrl: WASession»url WASessionContinuation»basicValue WASessionContinuation»captureAndInvoke WASessionContinuation»captureState WASessionContinuation»redirectToContinuation: WASessionContinuation»registerForUrl: WASessionContinuation»registerForUrl WASessionContinuation»request WASessionContinuation»respond: WASessionContinuation»setStates: WASessionContinuation»states WASessionContinuation»updateStates: WASessionContinuation»updateUrl: WASessionContinuation»value WASessionContinuation»withUnregisteredHandlerDo: WASnapshot»initialize WASnapshot»register: WASnapshot»reset WASnapshot»restore WATagBrush»after WATagBrush»attributes WATagBrush»before WATagBrush»closeTag WATagBrush»document WATagBrush»isClosed

WATagBrush»openTag WATagBrush»storeCallback: WATagBrush»with: WATagCanvas»space WAUnescapedDocument»initializeWithStream:codedWAUserConfiguration»initialize WAUpdateRootVisitor class»root: WAUpdateRootVisitor»initializeWithRoot: WAUpdateRootVisitor»root WAUpdateRootVisitor»visitPainter: WAUpdateStatesVisitor class»snapshot: WAUpdateStatesVisitor»initializeWithSnapshot: WAUpdateStatesVisitor»snapshot WAUpdateStatesVisitor»visitPresenter: WAUpdateUrlVisitor class»url: WAUpdateUrlVisitor»initializeWithUrl: WAUpdateUrlVisitor»url WAUpdateUrlVisitor»visitPainter: WAUrl class»absolute: WAUrl class»decodePercent: WAUrl»addAllToPath: WAUrl»addField:value: WAUrl»addField: WAUrl»addToPath: WAUrl»decode: WAUrl»decodedWith: WAUrl»encodeOn: WAUrl»encodePathOn: WAUrl»encodeQueryOn: WAUrl»encodeSchemeAndAuthorityOn: WAUrl»fragment WAUrl»initializeFromString: WAUrl»initialize WAUrl»isSeasideField: WAUrl»parsePath: WAUrl»parseQuery: WAUrl»password WAUrl»path: WAUrl»pathElementsIn:do: WAUrl»path WAUrl»postCopy WAUrl»printOn: WAUrl»queryFields: WAUrl»queryFields WAUrl»seasideUrl WAUrl»slash: WAUrl»subStringsIn:splitBy:do: WAUrl»user WAUrlEncoder»nextPutAll: WAUserConfiguration»addParent: WAUserConfiguration»canAddParent: WAUserConfiguration»expressionAt:ifAbsent: WAUserConfiguration»localAttributeAt:ifAbsent: WAUserConfiguration»parents WAValueExpression»determineValueWithContext:configuration: WAValueExpression»value WAValueHolder class»with: WAValueHolder»contents: WAValueHolder»contents WAVisiblePresenterGuide»visitPresenter: WAVisitor»start: WAVisitor»visit: WAXmlDocument»closeTag: WAXmlDocument»destroy WAXmlDocument»initializeWithStream:codec: WAXmlDocument»openTag:attributes:closed: WAXmlDocument»openTag:attributes: WAXmlDocument»openTag: WAXmlDocument»print: WAXmlDocument»urlEncoder WAXmlDocument»xmlEncoder WAXmlEncoder»nextPutAll: ZnSeasideServerAdaptorDelegate class»with: ZnSeasideServerAdaptorDelegate»adaptor: ZnSeasideServerAdaptorDelegate»adaptor ZnSeasideServerAdaptorDelegate»handleRequest: ZnZincServerAdaptor»basicStart ZnZincServerAdaptor»configureDelegate ZnZincServerAdaptor»configureServerForBinaryReading ZnZincServerAdaptor»defaultCodec ZnZincServerAdaptor»defaultDelegate ZnZincServerAdaptor»defaultZnServer ZnZincServerAdaptor»isStopped ZnZincServerAdaptor»requestAddressFor: ZnZincServerAdaptor»requestBodyFor: ZnZincServerAdaptor»requestCookiesFor: ZnZincServerAdaptor»requestFieldsFor: ZnZincServerAdaptor»requestHeadersFor: ZnZincServerAdaptor»requestMethodFor: ZnZincServerAdaptor»requestUrlFor: ZnZincServerAdaptor»requestVersionFor: ZnZincServerAdaptor»responseFrom: ZnZincServerAdaptor»server

WAUrlEncoder class»on:codec:

#### <span id="page-16-0"></span>D Appendix: Method List of Seaside Counter Application with Empty Seed

List of methods extracted from the nurtured Web application when using an empty seed. This list includes all methods installed from Seaside framework, the Counter application and the base library of Pharo.

Array class»new: Array»isSelfEvaluating Array»printOn: Array»replaceFrom:to:with:startingAt: Array»shouldBePrintedAsLiteral ArrayedCollection class»new:withAll: ArrayedCollection class»new ArrayedCollection class»with:with:with: ArrayedCollection class»with:with: ArrayedCollection class»with: ArrayedCollection»mergeSortFrom:to:by: ArrayedCollection»size ArrayedCollection»sort: Association class»key:value: Association class»key:value: Association»expireWeakKey Association»expiredWeakKey Association»key:WeakKey Association»key:value:WeakKey Association»keyWeakKey Association»value:WeakKey Association»value: Association»valueWeakKey Association»value BlockClosure»argumentCount BlockClosure»asContextWithSender: BlockClosure»asContext BlockClosure»assert BlockClosure»cull: BlockClosure»ensure: BlockClosure»fixCallbackTemps BlockClosure»forkAt:named: BlockClosure»forkAt: BlockClosure»ifCurtailed: BlockClosure»ifError: BlockClosure»isClosure BlockClosure»newProcess BlockClosure»numArgs BlockClosure»numCopiedValues BlockClosure»on:do: BlockClosure»on:fork: BlockClosure»outerContext

BlockClosure»renderOn: BlockClosure»repeatWithGCIf: BlockClosure»repeat BlockClosure»startpc BlockClosure»value:value:value: BlockClosure»value:value: BlockClosure»valueNoContextSwitch BlockClosure»valueWithArguments: BlockClosure»valueWithPossibleArguments: ByteArray»asByteArray ByteArray»replaceFrom:to:with:startingAt: ByteString class»compare:with:collated: ByteString class»findFirstInString:inSet:startingAt: ByteString class»indexOfAscii:inString:startingAt: ByteString class»stringHash:initialHash: ByteString class»translate:from:to:table: ByteString»asByteArray ByteString»at:put: ByteString»at: ByteString»beginsWith: ByteString»byteAt:put: ByteString»byteSize ByteString»findSubstring:in:startingAt:matchTable: ByteString»findSubstringViaPrimitive:in:startingAt:matchTable: ByteString»isByteString ByteString»isOctetString ByteString»replaceFrom:to:with:startingAt: ByteSymbol class»stringHash:initialHash: ByteSymbol»at: ByteSymbol»findSubstring:in:startingAt:matchTable: ByteSymbol»isByteString ByteSymbol»privateAt:put: ByteSymbol»species ByteSymbol»string: CNGBTextConverter class»encodingNames CP1250TextConverter class»encodingNames CP1253TextConverter class»encodingNames ChangesLog class»default ChangesLog»recordStartupStamp Character class»codePoint: Character class»cr Character class»lf

Character class»space Character class»value: Character»= Character»asCharacter Character»asInteger Character»asSymbol Character»asUppercase Character»asciiValue Character»charCode Character»characterSet Character»codePoint Character»digitValue Character»greaseInteger Character»isAlphaNumeric Character»isCharacter Character»isDigit Character»isLetter Character»isOctetCharacter Character»isSeparator Character»isVowel Character»leadingChar Character»to: Collection class»withAll: Collection»addAll: Collection»allSatisfy: Collection»anySatisfy: Collection»asArray Collection»detect:ifNone: Collection»emptyCheck Collection»inject:into: Collection»isCollection Collection»isEmptyOrNil Collection»isEmpty Collection»noneSatisfy: Collection»notEmpty Collection»printElementsOn: Collection»printNameOn: Collection»printOn: Collection»removeAll: Collection»removeAllFoundIn: Collection»sorted: Collection»sorted CommandLineUIManager class»replacing: CommandLineUIManager»initialize CommandLineUIManager»replacing: CompiledMethod»frameSize CompiledMethod»header CompiledMethod»initialPC CompiledMethod»isPrimitive CompiledMethod»numLiterals

CompiledMethod»numTemps CompiledMethod»objectAt: CompiledMethod»primitive CompoundTextConverter class»encodingNames ContextPart class»contextEnsure: ContextPart class»contextOn:do: ContextPart class»newForMethod: ContextPart class»theReturnMethod ContextPart»activateMethod:withArgs:receiver:class: ContextPart»activateReturn:value: ContextPart»at:put: ContextPart»at: ContextPart»bottomContext ContextPart»cut: ContextPart»doPop ContextPart»exceptionClass ContextPart»exceptionHandlerBlock ContextPart»exceptionHandlerIsActive: ContextPart»exceptionHandlerIsActive ContextPart»findContextSuchThat: ContextPart»findNextHandlerContextStarting ContextPart»findNextUnwindContextUpTo: ContextPart»handleSignal: ContextPart»insertSender: ContextPart»isDead ContextPart»jump ContextPart»methodReturnTop ContextPart»nextHandlerContext ContextPart»pop ContextPart»privSender: ContextPart»push: ContextPart»pushTemporaryVariable: ContextPart»releaseTo: ContextPart»resume:through: ContextPart»resume: ContextPart»return:from: ContextPart»return:through: ContextPart»return: ContextPart»runUntilErrorOrReturnFrom: ContextPart»sender ContextPart»singleRelease ContextPart»stackp: ContextPart»stepToCallee ContextPart»step ContextPart»terminateTo: Date class»fromSeconds: Date class»fromString: Date class»readFrom: Date class»starting: Date class»year:month:day:

Date»dayMonthYearDo: Date»monthIndex Date»printOn:format: Date»printOn: DateAndTime class»clock DateAndTime class»fromSeconds:offset: DateAndTime class»fromSeconds: DateAndTime class»fromString: DateAndTime class»initializeOffsets DateAndTime class»initialize DateAndTime class»localOffset DateAndTime class»localTimeZone DateAndTime class»milliSecondsSinceMidnight DateAndTime class»millisecondClockValue DateAndTime class»now DateAndTime class»readFrom: DateAndTime class»readOptionalSeparatorFrom: DateAndTime class»readTimezoneOffsetFrom: DateAndTime class»readTwoDigitIntegerFrom: DateAndTime class»startUp: DateAndTime class»todayAtMilliSeconds: DateAndTime class»waitForOffsets DateAndTime class» year:month:day:hour:minute:offseeday» resumptionTime DateAndTime class»year:month:day:hour:minute:sedDelay>saddSelcdend:offset: DateAndTime class»year:month:day:hour:minute:sedoelayofteetDelay:forSemaphore: DateAndTime class» year: month:day: hour: minute: sed Delay » signal Waiting Process DateAndTime class»year:month:day:hour:minute: DateAndTime class»year:month:day:offset: DateAndTime class»year:month:day: DateAndTime»< DateAndTime»asDateAndTime DateAndTime»asTimeStamp DateAndTime»asUTC DateAndTime»dayMonthYearDo: DateAndTime»dayOfMonth DateAndTime»dayOfWeekAbbreviation DateAndTime»dayOfWeekName DateAndTime»hour24 DateAndTime»hour DateAndTime»julianDayNumber DateAndTime»julianDayOffset DateAndTime»localSeconds DateAndTime»minute DateAndTime»monthAbbreviation DateAndTime»monthName DateAndTime»month DateAndTime»normalize:ticks:base: DateAndTime»offset:DateAndTime»midnight DateAndTime»offset DateAndTime»printHMSOn: Delay»wait

DateAndTime»second DateAndTime»setJdn:seconds:nano:offset: DateAndTime»ticks:offset:DateAndTime»dayOfWeek DateAndTime»ticks DateAndTime»year Delay class»forMilliseconds: Delay class»handleTimerEvent Delay class»initialize Delay class»primSignal:atMilliseconds: Delay class»restoreResumptionTimes Delay class»runTimerEventLoop Delay class»saveResumptionTimes Delay class»scheduleDelay: Delay class»shutDown Delay class»startTimerEventLoop Delay class»startUp Delay class»stopTimerEventLoop Delay class»unscheduleDelay: Delay»beingWaitedOn: Delay»beingWaitedOn Delay»delayDuration Delay»resumptionTime: Delay»unschedule DelayWaitTimeout»isExpired DelayWaitTimeout»setDelay:forSemaphore: DelayWaitTimeout»signalWaitingProcess DelayWaitTimeout»wait Dictionary»addAll:GRSmall Dictionary»associationsDo: Dictionary»at:ifAbsent:GRSmall Dictionary»at:ifAbsent:Small Dictionary»at:ifAbsent: Dictionary»at:ifAbsentPut:GRSmall Dictionary»at:ifAbsentPut: Dictionary»at:ifPresent:GRSmall Dictionary»at:ifPresent: Dictionary»at:put:GRSmall Dictionary»at:put:Small Dictionary»at:put: Dictionary»at: Dictionary»do: Dictionary»findIndexFor:GRSmall Dictionary»findIndexForKey:Small Dictionary»fixCollisionsFrom: Dictionary»includesKey:GRSmall

Dictionary»includesKey: Dictionary»initialize:GRSmall Dictionary»initializeSmall Dictionary»isEmptyGRSmall Dictionary»keyAtValue:ifAbsent: Dictionary»keysAndValuesDo:SmallDictionary class»new Dictionary»keysAndValuesDo: Dictionary»keysAndValuesDo: Dictionary»keysDo:GRSmall Dictionary»noCheckAdd: Dictionary»postCopyGRSmall Dictionary»privateAt:put:GRSmall Dictionary»privateAt:put:Small Dictionary»rehash Dictionary»removeKey:ifAbsent: Dictionary»scanFor: Dictionary»seasideRequestFieldsGRSmall Dictionary»sizeGRSmall Dictionary»valuesDo: DiskStore class»checkVMVersion DiskStore class»initialize DiskStore class»reset DiskStore class»shutDown: DiskStore class»startUp: DiskStore class»useFilePlugin Duration class»days:hours:minutes:seconds:nanoSeExtetsalSemaphoreTable class»registerExternalObject: Duration class»days:hours:minutes:seconds: Duration class»days: Duration class»nanoSeconds: Duration class»seconds:nanoSeconds: Duration class»seconds: Duration»+ Duration»- Duration»asDuration Duration»asMilliSeconds Duration»asNanoSeconds Duration»asSeconds Duration»days Duration»isZero Duration»negated Duration»seconds:nanoSeconds: Duration»ticks DynamicVariable class»value:during: DynamicVariable»value:during: EUCJPTextConverter class»encodingNames EUCKRTextConverter class»encodingNames EncodedCharSet class»charsetAt: EventManager class»actionMaps EventManagerclass»flushEvents Exception class», Exception class»handles: Exception class»signal: Exception class»signal Exception»description Exception»isResumable Exception»messageText: Exception»messageText Exception»printOn: Exception»privHandlerContext: Exception»receiver Exception»resume: Exception»resumeUnchecked: Exception»signal: Exception»signalerContext Exception»signal ExceptionSet», ExceptionSet»add: ExceptionSet»handles: ExceptionSet»initialize ExtendedNumberParser»allowPlusSign ExtendedNumberParser»nextNumber ExternalSemaphoreTable class»clearExternalObjects ExternalSemaphoreTable class»collectionBasedOn:withRoomFor: ExternalSemaphoreTable class»freedSlotsIn:ratherThanIncreaseSizeTo: ExternalSemaphoreTable class»initialize ExternalSemaphoreTable class»safelyRegisterExternalObject: ExternalSemaphoreTable class»safelyUnregisterExternalObject: ExternalSemaphoreTable class»slotFor:in: ExternalSemaphoreTable class»unprotectedExternalObjects: ExternalSemaphoreTable class»unprotectedExternalObjects ExternalSemaphoreTable class»unregisterExternalObject: False»not False»| FilePath class»pathName:isEncoded: FilePath»asSqueakPathName FilePath»pathName:isEncoded: FilePath»pathName FileStream class»flushAndVoidStdioFiles FileStream class»initialize FileStream class»shutDown: FileStream class»startUp: FileStream class»stdioHandles FileStream class»voidStdioFiles Float class»precision Float»adaptToInteger:andSend: Float»asFloat Float»isInfinite Float»timesTwoPower:

Float»truncated Fraction class»numerator:denominator: Fraction»>= Fraction»reduced Fraction»setNumerator:denominator: Fraction»truncated GRCodecStream class»on: GRCodecStream»atEnd GRCodecStream»initializeOn: GRNullCodec class»codecName GRNullCodec class»supportsEncoding: GRNullCodec»encoderFor: GRNullCodec»url GRNullCodecStream»nextPutAll: GRObject class»new GRObject»initialize GROrderedMultiMap»allAt: GROrderedMultiMap»at:add: GRPharoConverterCodecStream class» on:converterHeap» growSize GRPharoConverterCodecStream»contents GRPharoConverterCodecStream»initializeOn:convertterap»isEmpty GRPharoConverterCodecStream»size GRPharoGenericCodec class» supportedEncodingNatineap » remove: if Absent: GRPharoGenericCodec class»supportsEncoding: GRPharoLatin1Codec class»supportedEncodingNamidesap»setCollection:tally: GRPharoLatin1Codec class»supportsEncoding: GRPharoPlatform»addToShutDownList: GRPharoPlatform»addToStartUpList: GRPharoPlatform»includesUnsafeUrlCharacter: GRPharoPlatform»includesUnsafeXmlCharacter: GRPharoPlatform»semaphoreClass GRPharoRandomProvider class»initialize GRPharoRandomProvider class»nextInt: GRPharoRandomProvider class»randomClass GRPharoRandomProvider class»startUp GRPharoUtf8Codec class»basicForEncoding: GRPharoUtf8Codec class»supportsEncoding: GRPharoUtf8Codec»decode: GRPharoUtf8Codec»decoderFor: GRPharoUtf8Codec»encoderFor: GRPharoUtf8Codec»name GRPharoUtf8Codec»url GRPharoUtf8CodecStream»encodeFast: GRPharoUtf8CodecStream»next: GRPharoUtf8CodecStream»nextPut: GRPharoUtf8CodecStream»nextPutAll: GRPlatform class»current GRPlatform»reducedConflictDictionary GRSmallDictionary class»new: GRSmallDictionary class»new GRSmallDictionary class»withAll: HashTableSizes class»atLeast: HashTableSizes class»sizes HashedCollection class»new: HashedCollection class»new HashedCollection class»sizeFor: HashedCollection»array HashedCollection»atNewIndex:put: HashedCollection»findElementOrNil: HashedCollection»fullCheck HashedCollection»grow HashedCollection»initialize: HashedCollection»size Heap class»withAll:sortBlock: Heap»add: Heap»do: Heap»downHeapSingle: Heap»growHeap»reSort Heap»growTo: Heap»privateRemoveAt: Heap»removeFirst Heap»size Heap»sortBlock: Heap»sorts:before: Heap»upHeap: Heap»updateObjectIndex: ISO885915TextConverter class»encodingNames ISO88592TextConverter class»encodingNames IdentitySet»scanFor: InstructionStream»interpretExtension:in:for: InstructionStream»interpretNextInstructionFor: Integer class»readFrom:base: Integer class»readFrom: Integer»\* Integer»+ Integer»< Integer»= Integer»» Integer»asCharacter Integer»asInteger Integer»copyto: Integer»denominator Integer»digitCompare: Integer»digitDiv:neg: Integer»digitMultiply:neg: Integer»digitSubtract:

Integer»floor Integer»isFraction Integer»isInteger Integer»noMask: Integer»normalize Integer»numerator Integer»printOn: Integer»printStringBase:length:padded: Integer»printStringLength:padded: Integer»quo: Integer»rounded Integer»timesRepeat: Integer»truncated Interval class»from:to:by: Interval class»new Interval»collect: Interval»setFrom:to:by: Interval»size Interval»species KOI8RTextConverter class»encodingNames LanguageEnvironment class»defaultFileNameConve**Net**NameResolver class»initialize LargeNegativeInteger»negative LargeNegativeInteger»normalize LargePositiveInteger»\* LargePositiveInteger»+ LargePositiveInteger»- LargePositiveInteger»// LargePositiveInteger»< LargePositiveInteger»asFloat LargePositiveInteger»digitAt: LargePositiveInteger»digitLength LargePositiveInteger»highBitOfMagnitude LargePositiveInteger»negated LargePositiveInteger»negative LargePositiveInteger»normalize LargePositiveInteger»quo: LimitedWriteStream»nextPut: LimitedWriteStream»nextPutAll: LimitedWriteStream»setLimit:limitBlock: LookupKey class»key: LookupKey»key: LookupKey»key MacOSXPlatform class»isActivePlatform MacRomanTextConverter class»encodingNames Magnitude»> Magnitude»between:and: Magnitude»max: Magnitude»min: MethodContext class»sender:receiver:method:argum**Nuts**berParser»peekSignIsMinus MethodContext»aboutToReturn:through: MethodContext»blockReturnTop MethodContext»closure MethodContext»contextTag MethodContext»methodReturnContext MethodContext»method MethodContext»privRefresh MethodContext»receiver MethodContext»setSender:receiver:method:arguments: MethodContext»setSender:receiver:method:closure:startpc: MethodContext»tempAt:put: MethodContext»tempAt: MethodDictionary»at:ifAbsent: MethodDictionary»includesKey: MethodDictionary»scanFor: Month class»daysInMonth:forYear: Month class»indexOfMonth: Month class»nameOfMonth: Mutex»critical: Mutex»initialize NetNameResolver class»initializeNetwork NetNameResolver class»primNameResolverStatus NetNameResolver class»resolverStatus Number class»one Number class»readFrom: Number»// Number»% Number»\\ Number»abs Number»asDuration Number»floor Number»fractionPart Number»integerPart Number»isNumber Number»isZero Number»negated Number»negative Number»quo: Number»raisedToInteger: Number»rem: Number»strictlyPositive Number»to: NumberParser class»on: NumberParser»nextElementaryLargeIntegerBase: NumberParser»nextIntegerBase: NumberParser»nextUnsignedIntegerBase: NumberParser»nextUnsignedIntegerOrNilBase: NumberParser»on: NumberParser»readExponent

OSPlatform class»determineActivePlatformStartingAObject»perform:withArguments:inSuperclass: OSPlatform class»initialize OSPlatform class»isMacOS OSPlatform class»platformName OSPlatform class»shutDown: OSPlatform class»startUp:ISO88597 OSPlatform class»version OSPlatform»shutDown: OSPlatform»startUp: Object class»flushDependents Object class»flushEvents Object class»initializeDependentsFields Object class»initialize Object class»newFrom: Object»= Object»actAsExecutor Object»as: Object»asSetElement Object»asString Object»assert: Object»at:put: Object»at: Object»basicAt:put: Object»basicAt: Object»basicSize Object»breakDependents Object»class Object»copyFrom: Object»copySameFrom: Object»copy Object»enclosedSetElement Object»encodeOn: Object»executor Object»greaseString Object»hash Object»instVarAt:put: Object»instVarAt: Object»instVarNamed:put: Object»isArray Object»isCharacter Object»isInteger Object»isKindOf: Object»isLiteral Object»isMemberOf: Object»isSelfEvaluating Object»isString Object»isSymbol Object»myDependents: Object»notNil Object»perform:with:

Object»perform:withArguments: Object»perform: Object»postCopy Object»printOn: Object»printStringLimitedTo: Object»printString Object»readFromString: Object»renderOn: Object»respondsTo: Object»restoreFromSnapshot: Object»shallowCopy Object»shouldBePrintedAsLiteral Object»snapshotCopy Object»species Object»split:do: Object»split: Object»value Object»yourself Object»~= OrderedCollection class»arrayType OrderedCollection class»new: OrderedCollection class»new OrderedCollection»add: OrderedCollection»addAll: OrderedCollection»addAllLast: OrderedCollection»addFirst: OrderedCollection»addLast: OrderedCollection»asArray OrderedCollection»at: OrderedCollection»collect: OrderedCollection»copyEmpty OrderedCollection»do: OrderedCollection»ensureBoundsFrom:to: OrderedCollection»growAtLast OrderedCollection»makeRoomAtFirst OrderedCollection»makeRoomAtLast OrderedCollection»postCopy OrderedCollection»remove:ifAbsent: OrderedCollection»removeFirst OrderedCollection»removeIndex: OrderedCollection»resetTo: OrderedCollection»reset OrderedCollection»reverseDo: OrderedCollection»select: OrderedCollection»setCollection: OrderedCollection»size PositionableStream class»on: PositionableStream»atEnd PositionableStream»isBinary

PositionableStream»isEmpty PositionableStream»on: PositionableStream»originalContents PositionableStream»peekFor: PositionableStream»peek PositionableStream»position: PositionableStream»position PositionableStream»reset PositionableStream»skip: PositionableStream»skipSeparators PositionableStream»skipTo: Process class»forContext:priority: Process»activateReturn:value: Process»calleeOf: Process»complete: Process»isActiveProcess Process»name: Process»popTo: Process»primitiveResume Process»priority: Process»priority Process»psValueAt:put: Process»psValueAt: Process»resume Process»return:value: Process»suspendedContext: Process»suspendingList Process»suspend Process»terminate ProcessLocalVariable class»value: ProcessLocalVariable»value: ProcessSpecificVariable class»soleInstance ProcessSpecificVariable class»value ProcessSpecificVariable»default ProcessSpecificVariable»value ProcessorScheduler class»idleProcess ProcessorScheduler class»initialize ProcessorScheduler class» relinquish Processor For Microseconduction »do: ProcessorScheduler class»startUp ProcessorScheduler»activePriority ProcessorScheduler»activeProcess ProcessorScheduler»highIOPriority ProcessorScheduler»highestPriority ProcessorScheduler»lowIOPriority ProcessorScheduler»lowestPriority ProcessorScheduler»terminateActive ProcessorScheduler»timingPriority ProcessorScheduler»userInterruptPriority ProtoObject»basicIdentityHash ProtoObject»flag:

ProtoObject»identityHash ProtoObject»initialize ProtoObject»instVarsInclude: ProtoObject»isNil ProtoObject»pointsTo: ProtoObject»~~ Random»initialize Random»nextInt: Random»nextValue Random»next ReadStream class»on:from:to: ReadStream»next ReadStream»on:from:to: ReadStream»upTo: ReadStream»upToEnd Semaphore class»forMutualExclusion Semaphore class»new Semaphore»critical:ifError: Semaphore»critical: Semaphore»initSignals Semaphore»signal Semaphore»waitTimeoutMSecs: Semaphore»wait SequenceableCollection class»new:streamContents: SequenceableCollection class»ofSize: SequenceableCollection class»streamContents:limitedTo: SequenceableCollection class»streamContents: SequenceableCollection class»streamSpecies SequenceableCollection», SequenceableCollection»allButFirst: SequenceableCollection»at:ifAbsent: SequenceableCollection»atAllPut: SequenceableCollection»copyAfter: SequenceableCollection»copyFrom:to: SequenceableCollection»copyReplaceFrom:to:with: SequenceableCollection»copyUpTo: SequenceableCollection»do:separatedBy: SequenceableCollection»doWithIndex: SequenceableCollection»first: SequenceableCollection»first SequenceableCollection»from:to:put: SequenceableCollection»grownBy: SequenceableCollection»includes: SequenceableCollection»indexOf:ifAbsent: SequenceableCollection»indexOf:startingAt:ifAbsent: SequenceableCollection»indexOf: SequenceableCollection»indexOfSubCollection:startingAt: SequenceableCollection»keysAndValuesDo: SequenceableCollection»last

SequenceableCollection»readStream SequenceableCollection»replaceFrom:to:with: SequenceableCollection»reverseDo: SequenceableCollection»second SequenceableCollection»select: SequenceableCollection»split:indicesDo: SequenceableCollection»splitOn: SequenceableCollection»swap:with: SequenceableCollection»withIndexDo: SequenceableCollection»writeStream Set class»new Set»add: Set»do: Set»fixCollisionsFrom: Set»grow Set»includes: Set»noCheckAdd: Set»remove:ifAbsent: Set»scanFor: SmallInteger class»maxValCP1252 SmallInteger»\* SmallInteger»/ SmallInteger»asFloat SmallInteger»decimalDigitLength SmallInteger»gcd: SmallInteger»hashMultiply SmallInteger»hash SmallInteger»highBitOfPositiveReceiver SmallInteger»highBit SmallInteger»identityHash SmallInteger»isLarge SmallInteger»numberOfDigitsInBase: SmallInteger»printOn:base:length:padded: SmallInteger»printOn:base: SmallInteger»printString SmallInteger»quo: SmalltalkImage class»initializeForTornado SmalltalkImage»addDeferredStartupAction: SmalltalkImage»addToShutDownList: SmalltalkImage»addToStartUpList: SmalltalkImage»at:ifAbsent: SmalltalkImage»at: SmalltalkImage»clearExternalObjects SmalltalkImage»executeDeferredStartupActions: SmalltalkImage»garbageCollectMost SmalltalkImage»imagePath SmalltalkImage»includesKey: SmalltalkImage»installLowSpaceWatcher SmalltalkImage»isHeadless SmalltalkImage»isInteractive

SmalltalkImage»logStartUpErrorDuring:into:tryDebugger: SmalltalkImage»lowSpaceThreshold SmalltalkImage»lowSpaceWatcher SmalltalkImage»newSessionObject SmalltalkImage»primImagePath SmalltalkImage»primSignalAtBytesLeft: SmalltalkImage»primitiveGetSpecialObjectsArray SmalltalkImage»processShutDownList: SmalltalkImage»processStartUpList: SmalltalkImage»recordStartupStamp SmalltalkImage»registerExternalObject: SmalltalkImage»send:toClassesNamedIn:with: SmalltalkImage»shutDownImage: SmalltalkImage»specialObjectsArray SmalltalkImage»startupImage:snapshotWorked: SmalltalkImage»unregisterExternalObject: SmalltalkImage»vm SmalltalkImage»wordSize Socket class»acceptFrom: Socket class»initializeNetwork Socket class»initialize Socket class»newTCP Socket class»register: Socket class»registry Socket class»standardTimeout Socket class»unregister: Socket»acceptFrom: Socket»accept Socket»closeAndDestroy: Socket»closeAndDestroy Socket»close Socket»dataAvailable Socket»destroy Socket»initialize: Socket»isConnected Socket»isOtherEndClosed Socket»isValid Socket»listenOn:backlogSize: Socket»primAcceptFrom:receiveBufferSize:sendBufSize:semaIndex:readSemaIndex:write Socket»primSocket:receiveDataInto:startingAt:count: Socket»primSocket:sendData:startIndex:count: Socket»primSocket:setOption:value: Socket»primSocketConnectionStatus: Socket»primSocketDestroy: Socket»primSocketReceiveDataAvailable: Socket»primSocketRemoteAddress: Socket»primSocketSendDone: Socket»readSemaphore Socket»register Socket»remoteAddress

Socket»sendSomeData:startIndex:count:for: Socket»sendSomeData:startIndex:count: Socket»setOption:value: Socket»socketHandle Socket»unregister Socket»waitForAcceptFor: Socket»waitForConnectionFor:ifTimedOut: Socket»waitForDataFor:ifClosed:ifTimedOut: Socket»waitForDataFor: Socket»waitForDisconnectionFor: Socket»waitForSendDoneFor: SparseLargeTable»at: SparseLargeTable»noCheckAt: SparseLargeTable»pvtCheckIndex: SparseLargeTable»size SqNumberParser»allowPlusSign SqNumberParser»makeIntegerOrScaledInteger SqNumberParser»readScale Stream»basicNext Stream»nextPutAll: Stream»print: String class»crlf String class»empty String class»new: String:startingAt: String»= String»asDateAndTime String»asDate String»asLowercase String»asNumber String»asString String»asSymbol String»asUppercase String»asZnMimeType String»asZnUrl String»compare:caseSensitive: String»compare:with:collated: String»convertFromWithConverter: String»encodeOn: String»findString:startingAt:caseSensitive: String»findString: String»find String»greaseInteger String»hash String»includesSubstring: String»indexOf:startingAt:ifAbsent: String»indexOf:startingAt: String»indexOf: String»indexOfSubCollection:startingAt:ifAbsent: String»indexOfSubCollection:

String»isString String»isWideString String»match: String»putOn: String»renderOn: String»sameAs: String»seasideMimeType String»startingAt:match:startingAt: String»subStrings: String»translateFrom:to:table: String»translateToLowercase String»translateToUppercase String»translateWith: String»trimBoth: String»trimBoth String»trimLeft:right: Symbol class»initializeForTornadoWATagCanvas»space Symbol class»intern: Symbol class»internCharacter: Symbol class»lookup: Symbol class»shutDown: Symbol»= Symbol»asString TextConverter class»allEncodingNames TextConverter class»encodingNames TextConverter class»encodingNames TextConverter class»encodingNames TextConverter class»encodingNames TextConverter class»encodingNames TextConverter class»encodingNames TextConverter class»latin1Encodings TextConverter class»latin1MapGRCodec class»forEncoding: TextConverter»initialize TextConverter»nextFromStream:UTF8 Time class»dateAndTimeFromSeconds: Time class»dateAndTimeNow Time class»fromSeconds: Time class»hour:minute:second:nanoSecond: Time class»millisecondClockValue Time class»milliseconds:since: Time class»millisecondsSince: Time class»primSecondsClock Time class»readFrom: Time class»seconds:nanoSeconds: Time class»secondsWhenClockTicks Time class»totalSeconds Time»hour24 Time»hour Time»minute

Time»nanoSecond Time»print24:showSeconds:on: Time»printOn: Time»seconds Time»second Time»ticks: TimeZone»offset Timespan class»starting:duration: Timespan»< Timespan»dayOfMonth Timespan»duration: Timespan»month Timespan»start: Timespan»start Timespan»year True»ifFalse: True»not True»| UIManager class»basicDefault: UIManager class»default:WAUnescapedDocument»ii intita Aine Muthagus and hand and content UIManager class»default UIManager»activate UIManager»beDefault UIManager»boot:during: UIManager»deactivate UIManager»onSnapshot: UTF16TextConverter class»encodingNames UTF8DecomposedTextConverter class»encodingNarMesApplication» isApplication UUIDGenerator class»initialize UUIDGenerator class»startUp UndefinedObject»encodeOn: UndefinedObject»isNil UndefinedObject»notNil UndefinedObject»seasideUrl UndefinedObject»shallowCopy Unicode class»isDigit: Unicode class»isLetter: Unicode class»toUppercase: VirtualMachine class»allocationsBetweenGC: VirtualMachine class»getSystemAttribute: VirtualMachine class»interpreterClass VirtualMachine class»interpreterSourceDate VirtualMachine class»interpreterSourceVersion VirtualMachine class»isPharoVM VirtualMachine class»isRunningCogit VirtualMachine class»maxExternalSemaphores VirtualMachine class»parameterAt:put: VirtualMachine class»parameterAt: VirtualMachine class»setGCParameters VirtualMachine class»tenuringThreshold:

VirtualMachine class»version VirtualMachine class»wordSize WAAccessIntervalReapingStrategy»defaultConfiguration WAAccessIntervalReapingStrategy»initialize WAAccessIntervalReapingStrategy»interval WAAccessIntervalReapingStrategy»reap WAAccessIntervalReapingStrategy»stored:key: WAActionCallback»block: WAActionCallback»evaluateWithArgument: WAActionCallback»isEnabledFor: WAActionCallback»signalRenderNotification WAActionPhaseContinuation»continue WAActionPhaseContinuation»handleRequest WAActionPhaseContinuation»renderContext: WAActionPhaseContinuation»renderContext WAActionPhaseContinuation»runCallbacks WAActionPhaseContinuation»shouldRedirect WAAdmin class»defaultServerManager WAAdmin class»serverAdaptors WAAnchorTag»tag WAAnchorTag»url WAAnchorTag»with: WAApplication»contentType WAApplication»doesHandlerSupportCookies: WAApplication»handleDefault: WAApplication»handleFiltered: WAApplication»isImplemented: WAApplication»keyField WAApplication»libraries WAApplication»mainClass WAApplication»mimeType WAApplication»newSession WAApplication»resourceBaseUrl WAApplication»sessionClass WAApplicationConfiguration»parents WAAttributeSearchContext class»key:target: WAAttributeSearchContext»at:ifPresent: WAAttributeSearchContext»at:put: WAAttributeSearchContext»attribute WAAttributeSearchContext»cachedValues WAAttributeSearchContext»findAttributeAndSelectAncestorsOf: WAAttributeSearchContext»initializeWithKey: WAAttributeSearchContext»isAttributeInheritedOn: WAAttributeSearchContext»isAttributeLocalOn: WAAttributeSearchContext»key WABrush»initialize WABrush»parent WABrush»setParent:canvas:

WABrush»with: WABufferedResponse class»on: WABufferedResponse»contents WABufferedResponse»destroy WABufferedResponse»initializeOn: WABufferedResponse»stream WACache»at:ifAbsent: WACache»expiryPolicy WACache»initializeCollections WACache»initializeMutex WACache»initialize WACache»keyAtValue:ifAbsent: WACache»keyAtValue: WACache»keySize WACache»missStrategy WACache»notifyRemoved:key: WACache»notifyRetrieved:key: WACache»notifyStored:key: WACache»pluginsDo: WACache»reapingStrategy WACache»reap WACache»removalAction WACache»setExpiryPolicy: WACache»setMissStrategy: WACache»setReapingStrategy: WACache»setRemovalAction: WACache»store: WACacheCapacityConfiguration»describeOn: WACachePlugin»configuration WACachePlugin»defaultConfiguration WACachePlugin»initialize WACachePlugin»removed:key: WACachePlugin»retrieved:key: WACachePlugin»setCache: WACachePlugin»stored:key: WACacheReapingStrategy»reap WACallback class»on: WACallback»convertKey: WACallback»evaluateWithFieldValues: WACallback»key WACallback»setKey:callbacks: WACallback»valueForField: WACallbackRegistry»advanceKey WACallbackRegistry»handle: WACallbackRegistry»increaseKey WACallbackRegistry»initialize WACallbackRegistry»nextKey WACallbackRegistry»store: WACanvas»brush: WACanvas»flush

WACanvas»nest: WACanvas»render: WACanvas»text: WAComponent»accept: WAComponent»acceptDecorated: WAComponent»decoration WAComponent»initialize WAComponent»updateStates: WAConfigurationDescription»add:to: WAConfigurationDescription»addAttribute: WAConfigurationDescription»attributes WAConfigurationDescription»expressions WAConfigurationDescription»initialize WAConfigurationDescription»integer: WAConfiguredRequestFilter»configuration WACounter»count: WACounter»decrease WACounter»increase WACounter»initialize WACounter»renderContentOn: WACounter»states WADefaultScriptGenerator»close:on: WADefaultScriptGenerator»open:on: WADevelopmentConfiguration»parents WADispatcher class»default WADispatcher»handleFiltered:named: WADispatcher»handleFiltered: WADispatcher»handlerAt:ifAbsent: WADispatcher»handlerAt:with: WADispatcher»handlers WADispatcher»nameOfHandler: WADispatcher»urlFor: WADocument class»on:codec: WADocument class»on: WADocument»closeWADocument»destroy WADocument»initializeWithStream:codec: WADocument»nextPut: WADocument»nextPutAll: WADocument»open: WADynamicVariable class»use:during: WADynamicVariable class»value WAEncoder class»on:table: WAEncoder class»on: WAEncoder»initializeOn:table: WAEncoder»nextPut: WAErrorHandler class»exceptionSelector WAExampleComponent»rendererClass WAExceptionFilter»exceptionHandler WAExceptionFilter»handleFiltered: WAExceptionHandler class»context:

WAExceptionHandler class»exceptionSelector WAExceptionHandler class»handleExceptionsDuring\daktexGenerator»keyOfLength: WAExceptionHandler class»handles: WAExceptionHandler»handleExceptionsDuring: WAExceptionHandler»handles: WAExceptionHandler»initializeWithContext: WAHeaderFields»checkValue: WAHeaderFields»privateAt:put: WAHeadingTag»initialize WAHeadingTag»level1 WAHeadingTag»level WAHeadingTag»tag WAHtmlAttributes»encodeOn: WAHtmlAttributes»privateAt:put: WAHtmlCanvas»anchor WAHtmlCanvas»heading: WAHtmlCanvas»heading WAHtmlCanvas»spaceEntity WAHtmlDocument»scriptGenerator: WAHtmlDocument»scriptGenerator WAHtmlElement class»root: WAHtmlElement»attributeAt:put: WAHtmlElement»attributes WAHtmlElement»encodeBeforeOn: WAHtmlElement»encodeOn: WAHtmlElement»initializeWithRoot: WAHtmlElement»isClosed WAHtmlRoot»add: WAHtmlRoot»beXhtml10Strict WAHtmlRoot»bodyAttributes WAHtmlRoot»closeOn: WAHtmlRoot»docType: WAHtmlRoot»htmlAttributes WAHtmlRoot»initialize WAHtmlRoot»meta WAHtmlRoot»openOn: WAHtmlRoot»title: WAHtmlRoot»writeElementsOn: WAHtmlRoot»writeFootOn: WAHtmlRoot»writeHeadOn: WAHtmlRoot»writeScriptsOn: WAHtmlRoot»writeStylesOn: WAHttpVersion class»fromString: WAHttpVersion class»major:minor: WAHttpVersion class»readFrom: WAHttpVersion»initializeWithMajor:minor: WAInitialRequestVisitor class»request: WAInitialRequestVisitor»initializeWithRequest: WAInitialRequestVisitor»request WAInitialRequestVisitor»visitPresenter:

WAKeyGenerator class»current WALastAccessExpiryPolicy»defaultConfiguration WALastAccessExpiryPolicy»initialize WALastAccessExpiryPolicy»isExpired:key: WALastAccessExpiryPolicy»retrieved:key: WALastAccessExpiryPolicy»stored:key: WALastAccessExpiryPolicy»timeout WALeastRecentlyUsedExpiryPolicy»defaultConfiguration WALeastRecentlyUsedExpiryPolicy»initialize WALeastRecentlyUsedExpiryPolicy»isExpired:key: WALeastRecentlyUsedExpiryPolicy»maximumAge WALeastRecentlyUsedExpiryPolicy»removed:key: WALeastRecentlyUsedExpiryPolicy»retrieved:key: WALeastRecentlyUsedExpiryPolicy»stored:key: WAMergedRequestFields class»on: WAMergedRequestFields»allAt: WAMergedRequestFields»at:ifAbsent: WAMergedRequestFields»includesKey: WAMergedRequestFields»initializeOn: WAMergedRequestFields»keysDo: WAMetaElement»content: WAMetaElement»contentScriptType: WAMetaElement»contentType: WAMetaElement»encodeBeforeOn: WAMetaElement»responseHeaderName: WAMetaElement»tag WAMimeType class»fromString: WAMimeType class»main:sub: WAMimeType class»textJavascript WAMimeType class»textPlain WAMimeType»charset: WAMimeType»greaseString WAMimeType»main: WAMimeType»main WAMimeType»parameters WAMimeType»sub: WAMimeType»sub WAMutex»critical: WAMutex»initialize WAMutualExclusionFilter»handleFiltered: WAMutualExclusionFilter»initialize WAMutualExclusionFilter»shouldTerminate: WANotifyRemovalAction»removed:key: WAObject»application WAObject»requestContext WAObject»session WAPainter»renderWithContext: WAPainter»updateRoot: WAPainter»updateUrl:

WAPainterVisitor»visitComponent: WAPainterVisitor»visitDecorationsOfComponent: WAPainterVisitor»visitPainter: WAPainterVisitor»visitPresenter: WAPathConsumer class»path: WAPathConsumer»atEnd WAPathConsumer»initializeWith: WAPathConsumer»next WAPresenter»childrenDo: WAPresenter»children WAPresenter»initialRequest: WAPresenter»script WAPresenter»style WAPresenter»updateRoot: WAPresenter»updateStates: WAPresenterGuide class»client: WAPresenterGuide»client WAPresenterGuide»initializeWithClient: WAPresenterGuide»visit: WAPresenterGuide»visitPainter: WARegistryConfiguration»parents WARenderContext»actionBaseUrl: WARenderContext»actionUrl: WARenderContext» actionUrl WARenderContext»callbacks WARenderContext»defaultVisitor WARenderContext»destroy WARenderContext»document: WARenderContext»document WARenderContext»initialize WARenderContext»resourceUrl: WARenderContext»visitor: WARenderContext»visitor WARenderLoopConfiguration»parents WARenderLoopContinuation» createActionContinuatiMARequest» uri WARenderLoopContinuation» createRenderContinuaWo hRequest» url WARenderLoopContinuation»presenter WARenderLoopContinuation»toPresenterSendRoot: WARequestContext»application WARenderLoopContinuation»updateRoot: WARenderLoopContinuation»updateStates: WARenderLoopContinuation»updateUrl: WARenderLoopContinuation» withNotificationHandle NDARequestContext» destroy WARenderLoopMain»createRoot WARenderLoopMain»prepareRoot: WARenderLoopMain»rootClass WARenderLoopMain»rootDecorationClasses WARenderLoopMain»start WARenderPhaseContinuation»createHtmlRootWithQoMiaequestContext»request WARenderPhaseContinuation»createRenderContext WARequestContext»respond: WARenderPhaseContinuation»handleRequest WARenderPhaseContinuation»processRendering: WARenderVisitor class»context: WARenderVisitor»initializeWithContext: WARenderVisitor»renderContext WARenderVisitor»visitPainter: WARenderer class»context: WARenderer»actionUrl WARenderer»callbacks WARenderer»context WARenderer»document WARenderer»flush WARenderer»initializeWithContext: WARenderer»render: WARenderer»text: WARequest class»method:uri:version:GRSmall WARequest»at:ifAbsent: WARequest»cookiesAt: WARequest»cookies WARequest»destroy WARequest»fields WARequest»headerAt:ifAbsent: WARequest»headerAt: WARequest»initializeWithMethod:uri:version: WARequest»isGet WARequest»isPrefetch WARequest»isXmlHttpRequest WARequest»method WARequest»postFields WARequest»queryFields WARequest»setBody: WARequest»setCookies: WARequest»setHeaders: WARequest»setPostFields: WARequest»setRemoteAddress: WARequestContext class»request:response:codec: WARequestContext»charSet WARequestContext»codec WARequestContext»consumer WARequestContext»handlers WARequestContext»handler WARequestContext»initializeWithRequest:response:codec: WARequestContext»newDocument WARequestContext»push:during: WARequestContext»respond

WARequestContext»responseGenerator WARequestContext»response WARequestContext»session WARequestFilter»handleFiltered: WARequestFilter»initialize WARequestFilter»next WARequestFilter»setNext: WARequestFilter»updateStates: WARequestHandler»addFilter: WARequestHandler»addFilterLast: WARequestHandler»basicUrl WARequestHandler»configuration: WARequestHandler»configuration WARequestHandler»defaultConfiguration WARequestHandler»documentClass WARequestHandler»filters WARequestHandler»filter WARequestHandler»handle: WARequestHandler»initialize WARequestHandler»isApplication WARequestHandler»isRoot WARequestHandler»parent WARequestHandler»preferenceAt: WARequestHandler»responseGenerator WARequestHandler»serverHostname WARequestHandler»serverPath WARequestHandler»serverPort WARequestHandler»serverProtocol WARequestHandler»setFilter: WARequestHandler»setParent: WARequestHandler»url WAResponse class»messageForStatus: WAResponse class»statusFound WAResponse class»statusNotFound WAResponse»contentType: WAResponse»contentType WAResponse»cookies WAResponse»destroy WAResponse»found WAResponse»headerAt:ifAbsent: WAResponse»headerAt:put: WAResponse»headers WAResponse»initializeOn: WAResponse»initialize WAResponse»location: WAResponse»nextPutAll: WAResponse»notFound WAResponse»redirectTo: WAResponse»status:message: WAResponse»status:

WAResponse»status WAResponseGenerator class»on:ShiftJIS WAResponseGenerator»initializeOn: WAResponseGenerator»notFound WAResponseGenerator»requestContext WAResponseGenerator»request WAResponseGenerator»respond WAResponseGenerator»response WARoot class»context: WARoot»setContext: WAScriptGenerator»initialize WAScriptGenerator»loadScripts WAScriptGenerator»writeLoadScriptsOn: WAScriptGenerator»writeScriptTag:on: WAServerAdaptor class»defaultSmall WAServerAdaptor class»manager: WAServerAdaptor class»new WAServerAdaptor class»port: WAServerAdaptor class»startOn: WAServerAdaptor»codec WAServerAdaptor»contextFor: WAServerAdaptor»defaultPort WAServerAdaptor»defaultRequestHandler WAServerAdaptor»handle: WAServerAdaptor»handlePadding: WAServerAdaptor»handleRequest: WAServerAdaptor»initializeWithManager: WAServerAdaptor»initialize WAServerAdaptor»manager WAServerAdaptor»port: WAServerAdaptor»port WAServerAdaptor»process: WAServerAdaptor»requestFor: WAServerAdaptor»requestHandler WAServerAdaptor»responseFor: WAServerAdaptor»start WAServerManager class»default WAServerManager class»initialize WAServerManager class»shutDown WAServerManager class»startUp WAServerManager»adaptors WAServerManager»canStart: WAServerManager»register: WAServerManager»start: WASession»actionField WASession»actionUrlForContinuation: WASession»actionUrlForKey: WASession»application WASession»clearJumpTo WASession»createCache

WASession»handleFiltered: WASession»initializeFilters WASession»initialize WASession»isSession WASession»presenter WASession»properties WASession»start WASession»updateRoot: WASession»updateStates: WASession»updateUrl: WASession»url WASessionContinuation»basicValue WASessionContinuation»captureAndInvoke WASessionContinuation»captureState WASessionContinuation»redirectToContinuation: WASessionContinuation»registerForUrl: WASessionContinuation»registerForUrl WASessionContinuation»request WASessionContinuation»respond: WASessionContinuation»setStates: WASessionContinuation»states WASessionContinuation»updateStates: WASessionContinuation»updateUrl: WASessionContinuation»value WASessionContinuation»withUnregisteredHandlerDoWAUrl»queryFields: WASlime class»initialize WASlime class»startUp WASnapshot»initialize WASnapshot»register: WASnapshot»resetWASnapshot»restore WATagBrush»after WATagBrush»attributes WATagBrush»before WATagBrush»closeTag WATagBrush»document WATagBrush»isClosed WATagBrush»openTag WATagBrush»storeCallback: WATagBrush»with: WAUpdateRootVisitor class»root:WeakKey WAUpdateRootVisitor»initializeWithRoot: WAUpdateRootVisitor»root WAUpdateRootVisitor»visitPainter: WAUpdateStatesVisitor class»snapshot: WAUpdateStatesVisitor»initializeWithSnapshot: WAUpdateStatesVisitor»snapshot WAUpdateStatesVisitor»visitPresenter: WAUpdateUrlVisitor class»url: WAUpdateUrlVisitor»initializeWithUrl: WAUpdateUrlVisitor»url

WAUpdateUrlVisitor»visitPainter: WAUrl class»absolute: WAUrl class»decodePercent: WAUrl»addField:value: WAUrl»addField: WAUrl»addToPath: WAUrl»decode: WAUrl»decodedWith: WAUrl»encodeOn: WAUrl»encodePathOn: WAUrl»encodeQueryOn: WAUrl»encodeSchemeAndAuthorityOn: WAUrl»fragment WAUrl»initializeFromString: WAUrl»initialize WAUrl»parsePath: WAUrl»parseQuery: WAUrl»password WAUrl»path: WAUrl»pathElementsIn:do: WAUrl»pathString WAUrl»path WAUrl»postCopy WAUrl»printOn: WAUrl»queryFields WAUrl»seasideUrl WAUrl»slash: WAUrl»subStringsIn:splitBy:do: WAUrl»user WAUrlEncoder class»on:codec: WAUrlEncoder»nextPutAll: WAUserConfiguration»addParent: WAUserConfiguration»canAddParent: WAUserConfiguration»expressionAt:ifAbsent: WAUserConfiguration»initialize WAUserConfiguration»localAttributeAt:ifAbsent: WAUserConfiguration»parents WAValueExpression»determineValueWithContext:configuration: WAValueExpression»value WAValueHolder class»with: WAValueHolder»contents: WAValueHolder»contents WAVisiblePresenterGuide»visitPresenter: WAVisitor»visit:WAVisitor»start: WAXmlDocument»closeTag: WAXmlDocument»destroy WAXmlDocument»initializeWithStream:codec: WAXmlDocument»openTag:attributes:closed: WAXmlDocument»openTag:attributes:

WAXmlDocument»openTag: WAXmlDocument»print: WAXmlDocument»urlEncoder WAXmlDocument»xmlEncoder WAXmlEncoder»nextPutAll: WeakAnnouncementSubscription class»finalizationListriteStream»pastEndPut: WeakAnnouncementSubscription class»finalizeValue&/riteStream»reset WeakArray class»finalizationProcess WeakArray class»initialize WeakArray class»restartFinalizationProcess WeakArray class»startUp: WeakFinalizationList class»hasNewFinalization WeakFinalizationList class»initialize WeakFinalizationList class»startUp: WeakFinalizationList»swapWithNil WeakFinalizerItem class»new WeakFinalizerItem»add: WeakFinalizerItem»list:object: WeakIdentityKeyDictionary»compare:to: WeakIdentityKeyDictionary»startIndexFor: WeakKeyDictionary»associationsDo: WeakKeyDictionary»finalizeValues WeakKeyDictionary»fullCheck WeakKeyDictionary»grow WeakKeyDictionary»initialize: WeakKeyDictionary»noCheckAdd: WeakKeyDictionary»overridingAt:put: WeakKeyDictionary»rehash WeakKeyDictionary»removeKey:ifAbsent: WeakKeyDictionary»scanFor: WeakKeyDictionary»scanForKeyOrNil: WeakRegistry»add:executor: WeakRegistry»add: WeakRegistry»finalizeValues WeakRegistry»protected: WeakRegistry»remove:ifAbsent: WeakSet»add: WeakSet»do: WeakSet»growTo: WeakSet»grow WeakSet»initialize: WeakSet»like: WeakSet»noCheckNoGrowFillFrom: WeakSet»scanFor: WeakSet»scanForEmptySlotFor: Week class»nameOfDay: WideString»at: WideString»wordAt: WriteStream»« WriteStream»contents WriteStream»cr WriteStream»growTo: WriteStream»nextPut: WriteStream»nextPutAll: WriteStream»on: WriteStream»size WriteStream»space ZdcAbstractSocketStream class»on: ZdcAbstractSocketStream»SocketSendData:startingAt:count: ZdcAbstractSocketStream»SocketWaitForData ZdcAbstractSocketStream»autoFlush: ZdcAbstractSocketStream»binary ZdcAbstractSocketStream»bufferSize: ZdcAbstractSocketStream»close ZdcAbstractSocketStream»flush ZdcAbstractSocketStream»initializeBuffers ZdcAbstractSocketStream»initialize ZdcAbstractSocketStream»isBinary ZdcAbstractSocketStream»nextPut: ZdcAbstractSocketStream»nextPutAll: ZdcAbstractSocketStream»next ZdcAbstractSocketStream»on: ZdcAbstractSocketStream»peek ZdcAbstractSocketStream»shouldSignal: ZdcAbstractSocketStream»socketClose ZdcAbstractSocketStream»socketIsConnected ZdcAbstractSocketStream»socketIsDataAvailable ZdcAbstractSocketStream»socketReceiveDataInto:startingAt:count: ZdcAbstractSocketStream»socket ZdcAbstractSocketStream»timeout: ZdcAbstractSocketStream»timeout ZdcIOBuffer class»on: ZdcIOBuffer class»onByteArrayOfSize: ZdcIOBuffer»advanceWritePointer: ZdcIOBuffer»availableForReading ZdcIOBuffer»availableForWriting ZdcIOBuffer»bufferSize ZdcIOBuffer»buffer ZdcIOBuffer»compact ZdcIOBuffer»contentsStart ZdcIOBuffer»freeSpaceStart ZdcIOBuffer»isEmpty ZdcIOBuffer»isFull ZdcIOBuffer»next:putAll:startingAt: ZdcIOBuffer»nextPut: ZdcIOBuffer»next ZdcIOBuffer»on: ZdcIOBuffer»peek

ZdcIOBuffer»reset ZdcSimpleSocketStream»atEnd ZdcSimpleSocketStream»fillBytes:startingAt:count: ZnEntityReader»isChunked ZdcSimpleSocketStream»fillReadBufferNoWait ZdcSimpleSocketStream»fillReadBuffer ZdcSimpleSocketStream»flushBytes:startingAt:countZnEntityWriter»headers: ZdcSimpleSocketStream»flushWriteBuffer ZdcSimpleSocketStream»isConnected ZdcSocketStream»next:putAll:startingAt: ZnBivalentWriteStream class»on: ZnBivalentWriteStream»isBinary ZnBivalentWriteStream»nextPut: ZnBivalentWriteStream»nextPutAll: ZnBivalentWriteStream»on: ZnBivalentWriteStream»space ZnByteArrayEntity class»bytes: ZnByteArrayEntity class»designatedMimeType ZnByteArrayEntity»bytes: ZnByteArrayEntity»bytes ZnByteArrayEntity»writeOn: ZnCharacterEncoder class»newForEncoding: ZnCharacterEncoder»beLenient ZnCharacterEncoder»encodedByteCountForString: ZnHeaders»headers ZnConstants class»defaultHTTPVersion ZnConstants class»defaultMaximumEntitySize ZnConstants class»defaultServerString ZnConstants class»frameworkNameAndVersion ZnConstants class»frameworkName ZnConstants class»frameworkVersion ZnConstants class»httpStatusCodes ZnConstants class»knownHTTPMethods ZnConstants class»knownHTTPVersions ZnConstants class»maximumLineLength ZnConstants class»remoteAddressHeader ZnEntity class»byteArrayEntityClass ZnEntity class»bytes: ZnEntity class»new ZnEntity class»stringEntityClass ZnEntity class»text: ZnEntity class»textCRLF: ZnEntity class»type:length: ZnEntity class»type: ZnEntity»contentLength: ZnEntity»contentLength ZnEntity»contentType: ZnEntity»contentType ZnEntityReader»allowsReadingUpToEnd ZnEntityReader»binary ZnEntityReader»canReadContent ZnEntityReader»hasContentLength ZnEntityReader»headers: ZnEntityReader»headers ZnEntityReader»readEntity ZnEntityReader»stream: ZnEntityWriter»headers ZnEntityWriter»isChunked ZnEntityWriter»isGzipped ZnEntityWriter»stream: ZnEntityWriter»writeEntity: ZnHeaders class»defaultResponseHeaders ZnHeaders class»readFrom: ZnHeaders»acceptEntityDescription: ZnHeaders»at:add: ZnHeaders»at:ifAbsent: ZnHeaders»at:put: ZnHeaders»clearContentLength ZnHeaders»clearContentType ZnHeaders»contentLength: ZnHeaders»contentType: ZnHeaders»headersDo: ZnHeaders»includesKey: ZnHeaders»isDescribingEntity ZnHeaders»isEmpty ZnHeaders»normalizeHeaderKey: ZnHeaders»readFrom: ZnHeaders»readOneHeaderFrom: ZnHeaders»removeKey:ifAbsent: ZnHeaders»writeOn: ZnLineReader class»on: ZnLineReader»growBuffer ZnLineReader»limit: ZnLineReader»nextLine ZnLineReader»on: ZnLineReader»processNext ZnLineReader»reset ZnLineReader»store: ZnLogSupport»debug: ZnLogSupport»disable ZnLogSupport»enabled: ZnLogSupport»enabled ZnLogSupport»info: ZnLogSupport»initialize ZnLogSupport»transaction: ZnManagingMultiThreadedServer»closeConnections ZnManagingMultiThreadedServer»closeSocketStream: ZnManagingMultiThreadedServer»connections ZnManagingMultiThreadedServer»lock

ZnManagingMultiThreadedServer»socketStreamOn: ZnMultiValueDictionary»at:add: ZnManagingMultiThreadedServer»stop: ZnMessage class»readBinaryFrom:UTF8 ZnMessage»entity: ZnMessage»entityReaderOn: ZnMessage»entityWriterOn: ZnMessage»entity ZnMessage»hasEntity ZnMessage»hasHeaders ZnMessage»headers: ZnMessage»headersDo: ZnMessage»headers ZnMessage»isConnectionClose ZnMessage»readBinaryFrom: ZnMessage»readHeaderFrom: ZnMessage»setConnectionClose ZnMessage»wantsConnectionClose ZnMessage»writeOn: ZnMimeType class»applicationOctetStream ZnMimeType class»fromString: ZnMimeType class»main:sub:parameters: ZnMimeType class»main:sub: ZnMimeType class»textPlain ZnMimeType»= ZnMimeType»asZnMimeType ZnMimeType»charSet: ZnMimeType»charSet ZnMimeType»main: ZnMimeType»main ZnMimeType»parameterAt:ifAbsent: ZnMimeType»parameters: ZnMimeType»parameters ZnMimeType»printOn: ZnMimeType»setCharSetUTF8 ZnMimeType»sub: ZnMimeType»sub ZnMultiThreadedServer»augmentResponse:forRequ**za**Request»uri ZnMultiThreadedServer»closeSocketStream: ZnMultiThreadedServer»exceptionSet: ZnMultiThreadedServer»executeOneRequestRespor2seRequestLine»isHttp10 ZnMultiThreadedServer»executeRequestResponseL**ZoB@q**uestLine»method: ZnMultiThreadedServer»listenLoop ZnMultiThreadedServer»readRequestBadException**Set**RequestLine»readFrom: ZnMultiThreadedServer»readRequestSafely: ZnMultiThreadedServer»readRequestTerminationEx**zepRiequSest**Line»uri ZnMultiThreadedServer»serveConnectionsOn: ZnMultiThreadedServer»workerProcessName ZnMultiThreadedServer»writeResponseBad:on: ZnMultiThreadedServer»writeResponseSafely:on: ZnMultiThreadedServer»writeResponseTermination<del>tZndepson&co</del>tMetaUtils class»parseQueryFrom: ZnMultiValueDictionary»at:put: ZnMultiValueDictionary»checkLimitForKey: ZnMultiValueDictionary»defaultLimit ZnMultiValueDictionary»initialize: ZnMultiValueDictionary»keysAndValuesDo: ZnMultiValueDictionary»limit ZnNetworkingUtils class»defaultSocketStreamTimeout ZnNetworkingUtils class»default ZnNetworkingUtils class»ipAddressToString: ZnNetworkingUtils class»listenBacklogSize ZnNetworkingUtils class»serverSocketOn: ZnNetworkingUtils class»socketBufferSize ZnNetworkingUtils class»socketStreamOn: ZnNetworkingUtils class»socketStreamTimeout ZnNetworkingUtils»bufferSize ZnNetworkingUtils»serverSocketOn: ZnNetworkingUtils»setServerSocketOptions: ZnNetworkingUtils»setSocketStreamParameters: ZnNetworkingUtils»socketStreamClass ZnNetworkingUtils»socketStreamOn: ZnNetworkingUtils»timeout ZnNullEncoder class»handlesEncoding: ZnPercentEncoder»characterEncoder: ZnPercentEncoder»characterEncoder ZnPercentEncoder»decode:to: ZnPercentEncoder»decode: ZnPercentEncoder»encode:to: ZnPercentEncoder»encode: ZnPercentEncoder»safeSet: ZnPercentEncoder»safeSet ZnRequest»isHttp10 ZnRequest»method ZnRequest»readHeaderFrom: ZnRequest»requestLine: ZnRequest»requestLine ZnRequest»wantsConnectionClose ZnRequestLine class»readFrom: ZnRequestLine»method ZnRequestLine»uri: ZnRequestLine»version: ZnRequestLine»version ZnResourceMetaUtils class»decodePercent: ZnResourceMetaUtils class»encodePercent:safeSet:encoding:

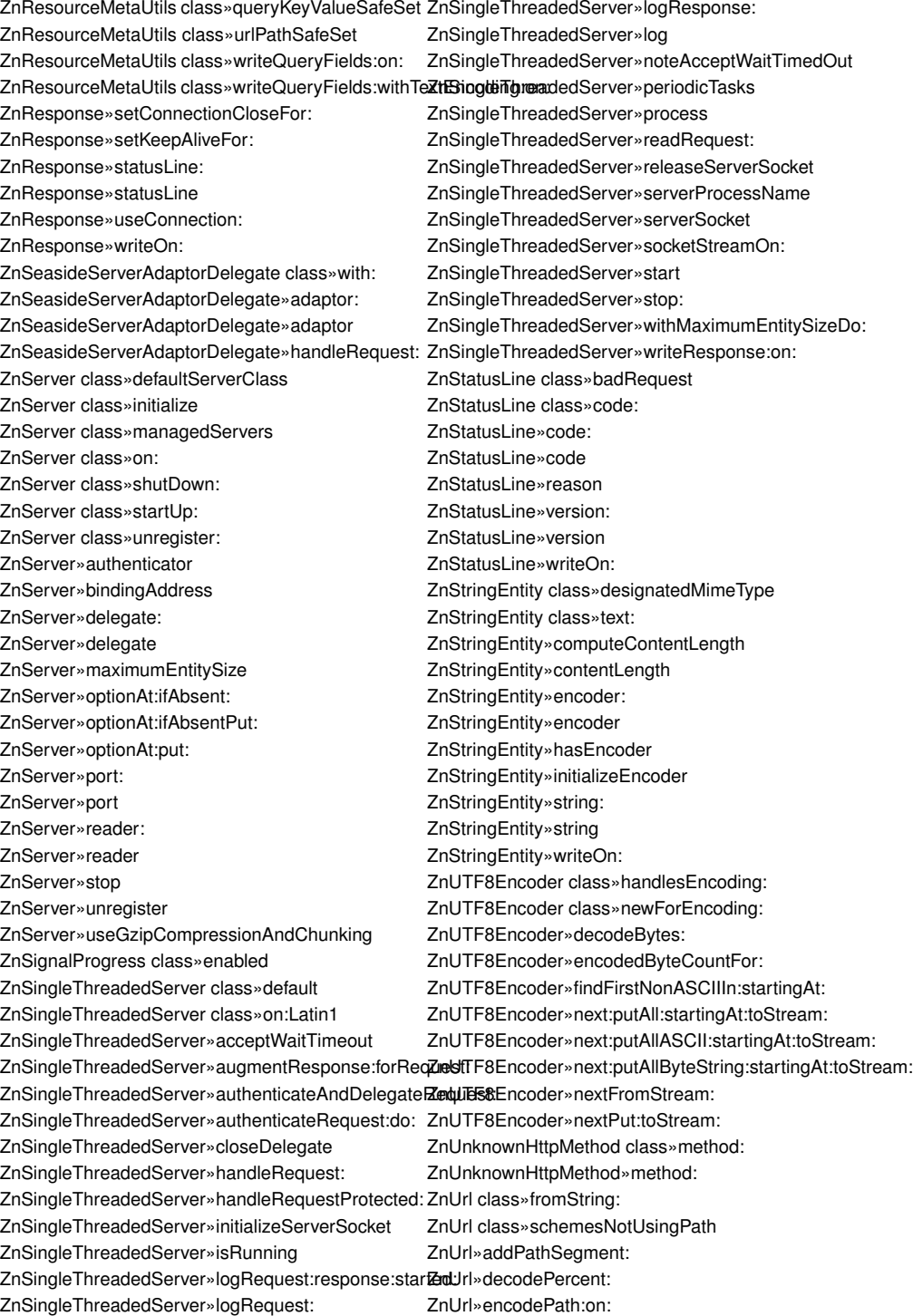

ZnUrl»enforceKnownScheme ZnUrl»hasFragment ZnUrl»hasHost ZnUrl»hasPath ZnUrl»hasPort ZnUrl»hasQuery ZnUrl»hasScheme ZnUrl»hasUsername ZnUrl»isSchemeUsingPath ZnUrl»parseFrom:defaultScheme: ZnUrl»parseFrom: ZnUrl»parsePath: ZnUrl»printAuthorityOn: ZnUrl»printOn: ZnUrl»printPathOn: ZnUrl»printPathQueryFragmentOn: ZnUrl»printQueryOn: ZnUrl»query: ZnUrl»query ZnUrl»scheme ZnUtils class»httpDate: ZnUtils class»httpDate ZnUtils class»nextPutAll:on:

ZnUtils class»signalProgress:total: ZnUtils class»streamingBufferSize ZnZincServerAdaptor»basicStart ZnZincServerAdaptor»configureDelegate ZnZincServerAdaptor»configureServerForBinaryReading ZnZincServerAdaptor»defaultCodec ZnZincServerAdaptor»defaultDelegate ZnZincServerAdaptor»defaultZnServer ZnZincServerAdaptor»isRunning ZnZincServerAdaptor»isStopped ZnZincServerAdaptor»requestAddressFor: ZnZincServerAdaptor»requestBodyFor: ZnZincServerAdaptor»requestCookiesFor: ZnZincServerAdaptor»requestFieldsFor: ZnZincServerAdaptor»requestHeadersFor: ZnZincServerAdaptor»requestMethodFor: ZnZincServerAdaptor»requestUrlFor: ZnZincServerAdaptor»requestVersionFor: ZnZincServerAdaptor»responseFrom: ZnZincServerAdaptor»server ZnZincServerAdaptor»shutDown ZnZincServerAdaptor»startUp